#### CSE 265: System and Network Administration

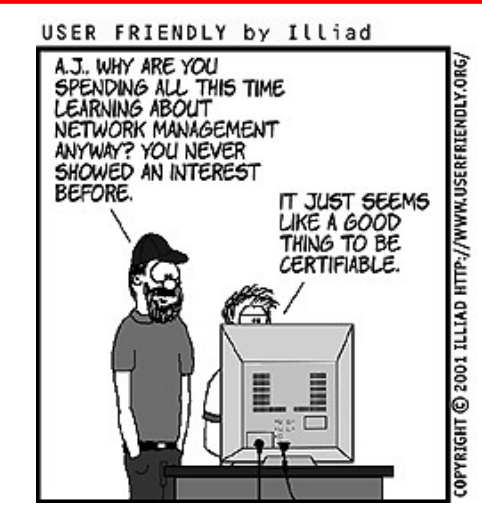

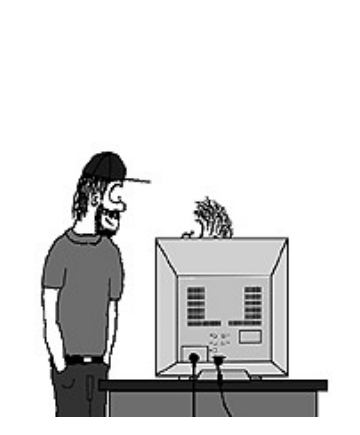

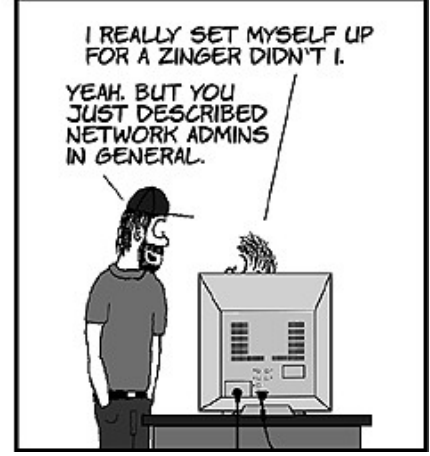

- Network Architecture
	- Hardware
	- Routing
	- Getting connected
	- Centralization/decentralization
	- Network topology
	- Network debugging tools

### Networking hardware

- Ethernet is the core of most networks
	- 10 Mbit 10Base2, 10BaseT
	- 100 Mbit 100BaseTX
	- 1 Gbit 1000BaseT
	- 10 Gbit 10GBase-T
- Many competing LAN technologies
	- ATM, Token Ring, FDDI
- Wireless
	- 802.11b/a/g/n/ac

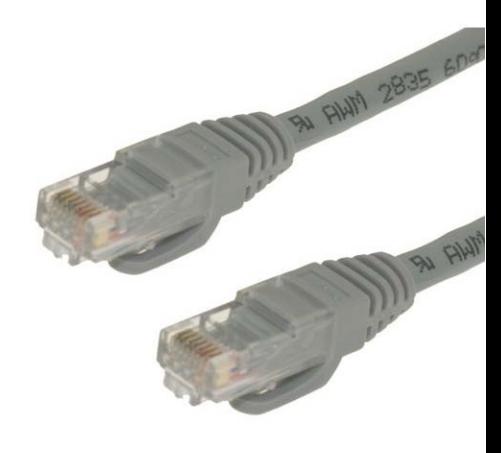

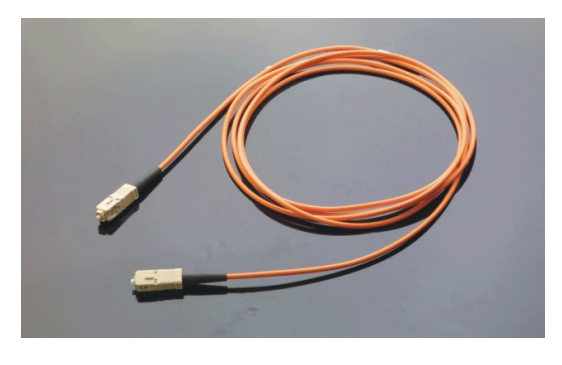

# Connecting ethernets

- Hub/repeater (physical layer)
	- Retimes and reconstitutes Ethernet frames to all ports
	- Single collision domain
- Switch (link layer)
	- Learns locations of MAC addresses, selectively forwards frames
	- Receives, buffers, and retransmits packets
		- Separate collision domains
		- Required for GbE and 10GbE
- Router (IP/network layer)
	- Connects separate ethernet networks
	- Can connect different LAN/WAN technologies

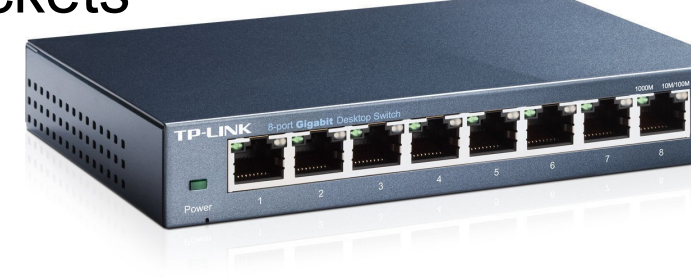

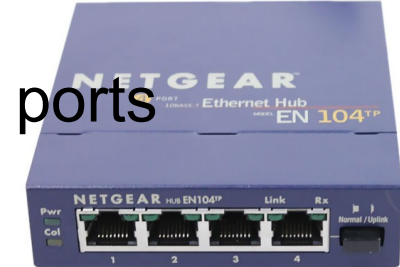

# Routing

- Given a packet, on which of multiple network interfaces should it be sent?
- UNIX kernel keeps routing table (netstat -rn)
	- Sample from dual-homed host

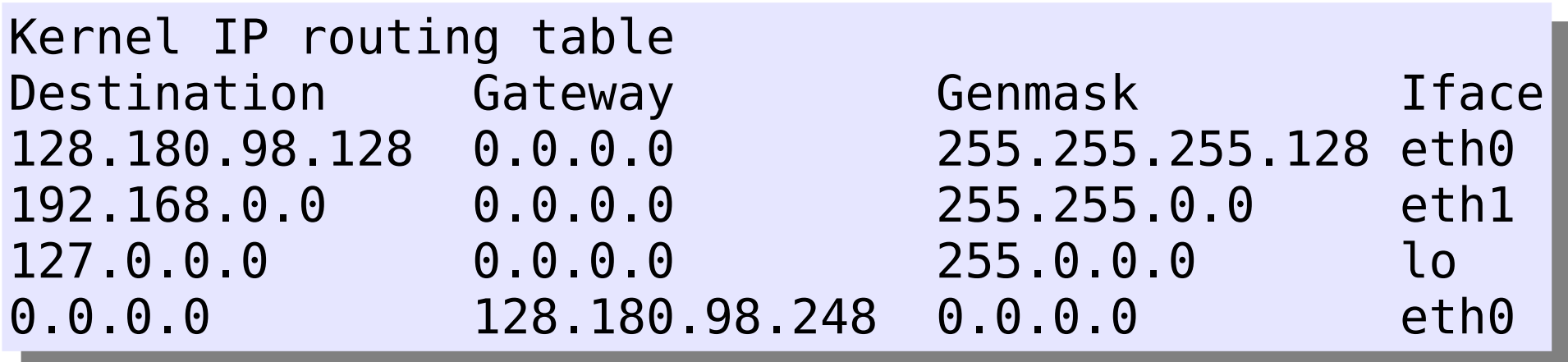

### Routing continued

- Routing is static for most systems
	- Established when network card configured
- Additional static routes can be added using the route command
- Dynamic routing can be managed using quagga and xorp (ULSAH if interested)
	- routed and gated are obsolete

# Connecting to the Internet

- How can you connect your network to the Internet?
	- Dialup
	- Wireless (cellular, satellite, point-to-point)
	- xDSL
	- Cable
	- ISDN
	- Frame relay
	- T1, T3, OC3, etc.

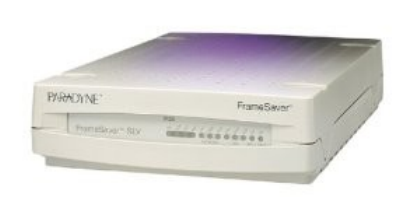

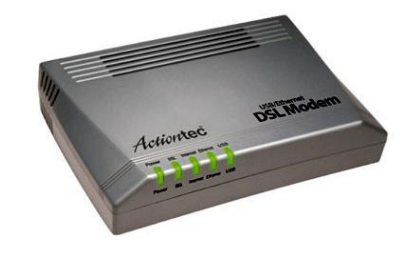

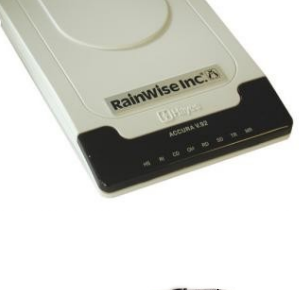

# Network Topology

- Network architecture should
	- Be clean and simple
	- Provide for growth (new LAN segments, new remote offices)
	- Ensure reliability through redundancy
- Needs to consider both physical and logical topologies
- Typical logical forms: Star, Ring, Mesh
- Next are examples network topologies
	- Most are networks to which Lehigh is connected

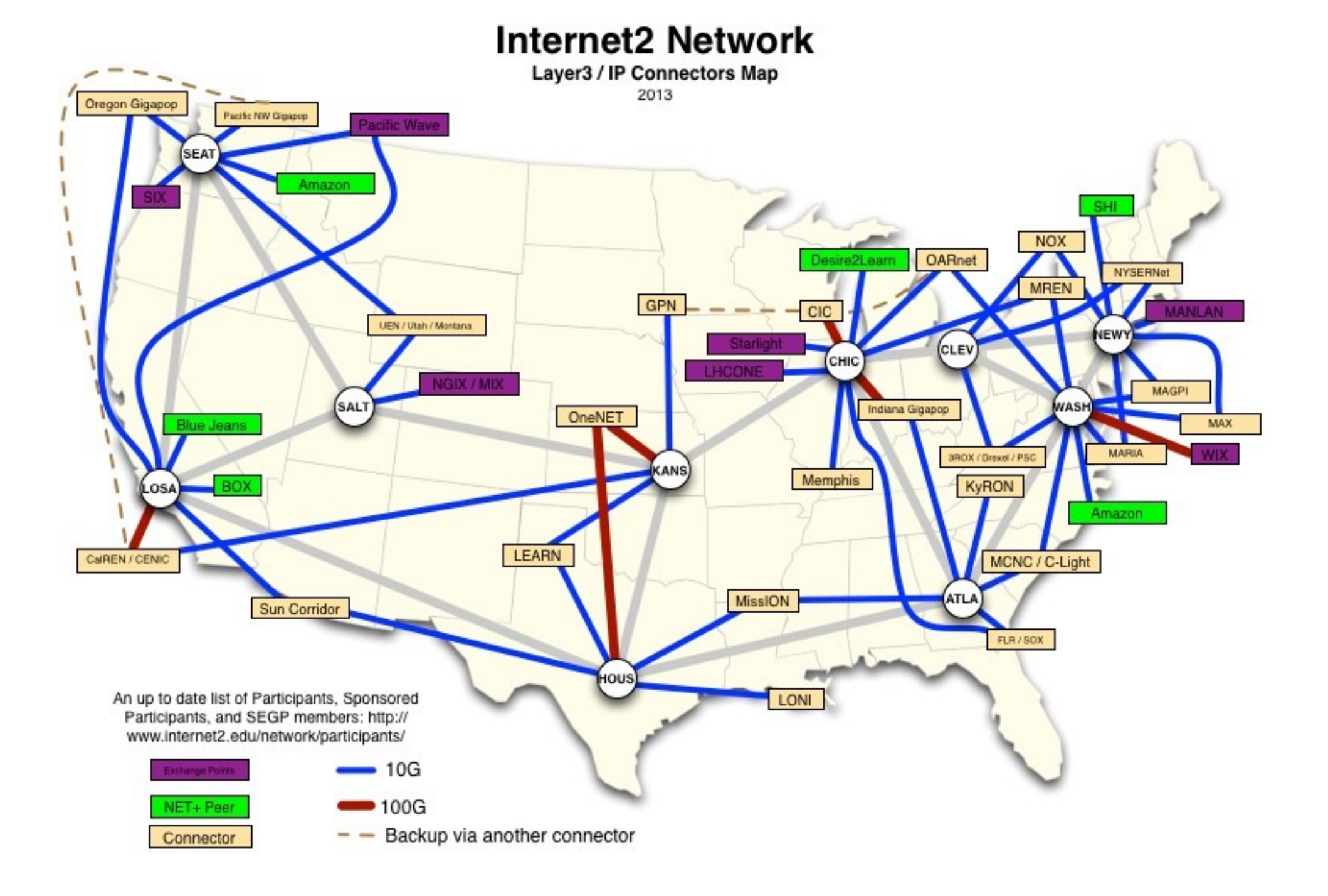

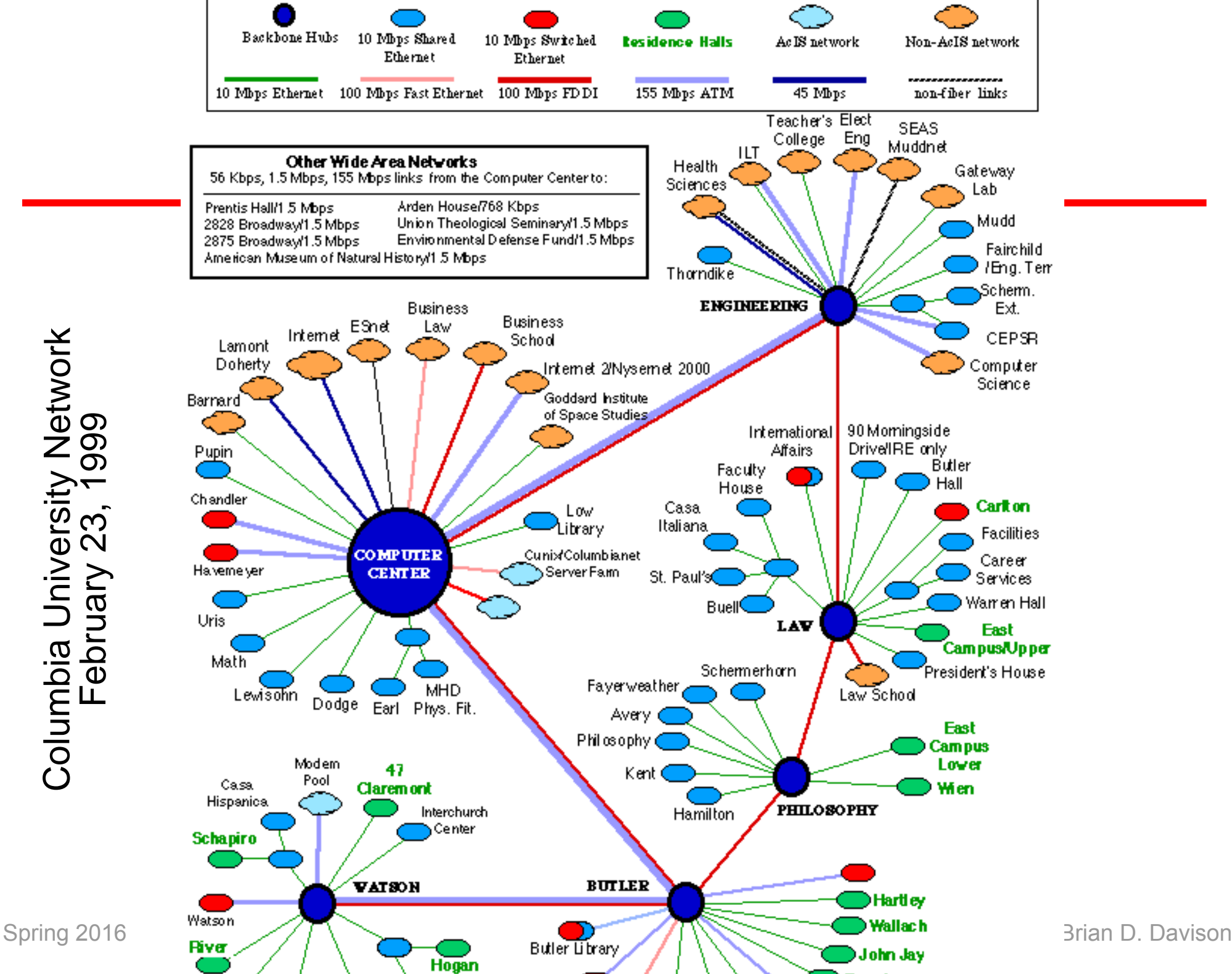

 $\mathsf{\mathsf{C}}$ olu EΨ ia<br>a コミ niv e r  $\ddot{\vec{v}}$  $\mathord{>_{\scriptscriptstyle\sim}}$  $Z^{\,\rm o}_{\,\rm a}$ ΦÇ t w o  $\overline{\phantom{0}}$  $\overline{\mathbf{x}}$  $\overline{\mathsf{L}}$  $\mathbf 0$  $\boldsymbol{\Omega}$ <u>r</u> —<br>ರ  $\blacktriangleright$  $\boldsymbol{\sim}$ <del>က်</del><br>က ග ග ග

# Level(3)

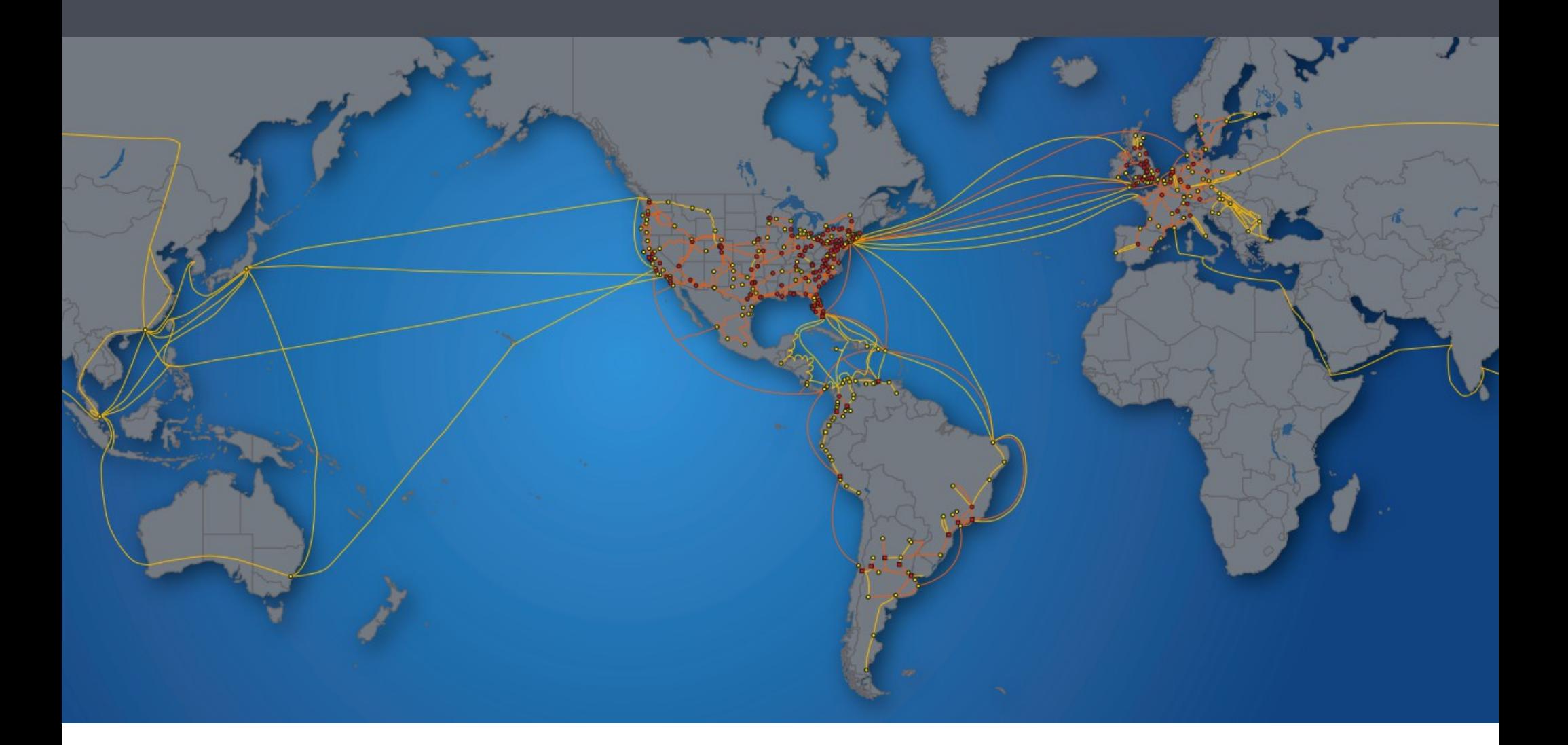

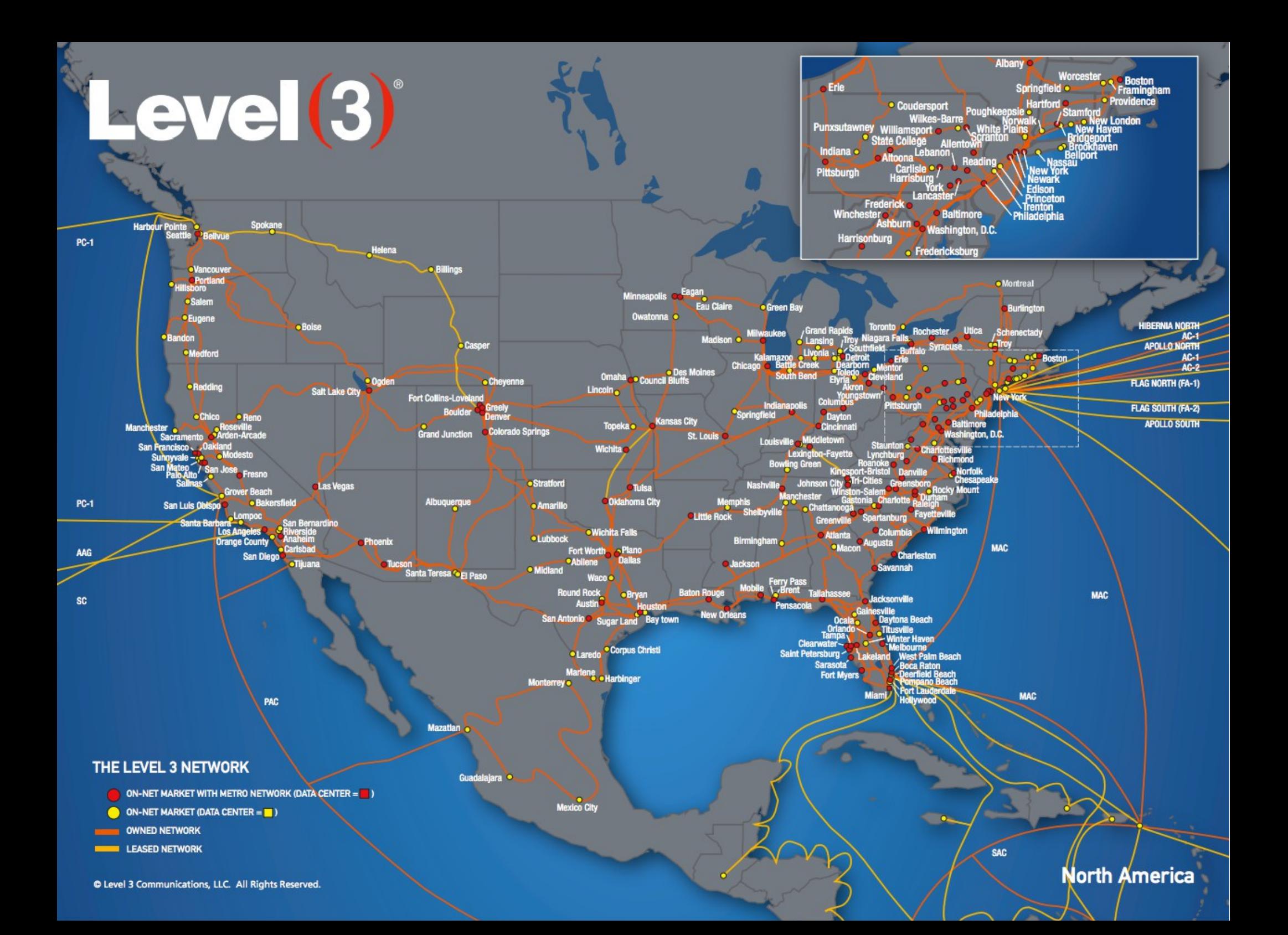

# PennREN / KINBER

![](_page_11_Figure_1.jpeg)

# Network debugging

- Questions to ask
	- Do you have physical connectivity and a link light?
	- Is your interface configured properly?
	- Is DNS configured properly?
	- Do your ARP tables show other hosts?
	- Can you ping the localhost address (127.0.0.1)?
	- Can you ping other local hosts by IP address?
	- Can you ping other local hosts by hostname?
	- Can you ping hosts on another network?
	- Do high-level commands like telnet and ssh work?

#### Network tools

- ping
- traceroute
- netstat
- arp (saw earlier)
- tcpdump/wireshark (saw in lab)

# ping

- If ping works, networking between hosts is likely to be working
- It does not test availability of services
- Some firewalls filter ICMP messages

```
# ping www.lehigh.edu
PING www.lehigh.edu (128.180.2.14) from 128.180.98.216: 56(84) bytes
64 bytes from ws1.CC.Lehigh.EDU (128.180.2.14): icmp_seq=1 time=0.859 ms
64 bytes from ws1.CC.Lehigh.EDU (128.180.2.14): icmp_seq=2 time=0.685 ms
64 bytes from ws1.CC.Lehigh.EDU (128.180.2.14): icmp_seq=3 time=0.648 ms
64 bytes from ws1.CC.Lehigh.EDU (128.180.2.14): icmp_seq=4 time=0.751 ms
64 bytes from ws1.CC.Lehigh.EDU (128.180.2.14): icmp_seq=5 time=0.667 ms
64 bytes from ws1.CC.Lehigh.EDU (128.180.2.14): icmp_seq=6 time=1.00 ms
64 bytes from ws1.CC.Lehigh.EDU (128.180.2.14): icmp_seq=7 time=0.725 ms
64 bytes from ws1.CC.Lehigh.EDU (128.180.2.14): icmp_seq=8 time=0.655 ms
64 bytes from ws1.CC.Lehigh.EDU (128.180.2.14): icmp_seq=9 time=0.663 ms
64 bytes from ws1.CC.Lehigh.EDU (128.180.2.14): icmp_seq=10 time=0.724 ms
```
--- www.lehigh.edu ping statistics --- 10 packets transmitted, 10 received, 0% loss, time 9091ms rtt min/avg/max/mdev =  $0.648/0.738/1.006/0.109$  ms

#### traceroute

- Finds the sequence of gateways traveled
- Works by increasing the TTL of the packet sent
- traceroute -n skips DNS

ariel% traceroute www.princeton.edu traceroute to hulk.princeton.edu (128.112.128.15), 30 hops max, 40 byte packets

- 1 128.180.123.254 (128.180.123.254) 3.406ms 0.940ms 0.676ms 2 ewfmB-GBE-A.CC.Lehigh.EDU (128.180.18.4) 0.407ms 0.465ms 0.640ms
- 3 ewfmd-ewfmb.CC.Lehigh.EDU (128.180.128.82) 0.952ms 0.649ms 0.830ms
- 4 ewfmc-ewfmd.CC.Lehigh.EDU (128.180.128.89) 1.005ms 1.687ms 1.464ms 5 local.lehigh1.magpi.net (198.32.42.145) 5.148ms 4.810ms 4.721ms
- phl-02-08.backbone.magpi.net (198.32.42.197) 4.277ms 4.895ms 4.362ms 7 remote.princeton.magpi.net (198.32.42.66) 33.474ms 20.958ms 20.399ms
- 8 gigagate1.Princeton.EDU (128.112.12.21) 25.451ms 9.580ms 20.908ms
- 9 hulk.Princeton.EDU (128.112.128.15) 11.067ms \* 34.043ms

#### netstat

#### – Tons o' network statistics

![](_page_16_Picture_70.jpeg)

#### – Can also show

• interface configurations, routing tables, counter values

#### Packet sniffers

- Show you what is really on the network going past your network interface
	- Not as useful in a switched environment
- Examples: tcpdump, wireshark

```
# tcpdump
tcpdump: listening on eth0
19:05:08 220.168.28.55.http > wume1.cse.lehigh.edu.64207: P
1001579411:1001579684(273) ack 3591949882 win 65300 <nop,nop,timestamp
64538628 1686086162> (DF)
19:05:08 wume1.cse.lehigh.edu.36560 > G.ROOT-SERVERS.NET.domain: 7131
[1au] PTR? 55.28.168.220.in-addr.arpa. (55) (DF)
19:05:08 G.ROOT-SERVERS.NET.domain > wume1.cse.lehigh.edu.36560: 7131-
% 0/4/2 (164) (DF)19:05:08 wume1.cse.lehigh.edu.36560 > l.gtld-servers.net.domain: 24184
A? NS1.APNIC.NET. (31) (DF)
19:05:08 wume1.cse.lehigh.edu.36560 > ns.ripe.net.domain: 12092 [1au]
PTR? 55.28.168.220.in-addr.arpa. (55) (DF)
```
#### Remote access

- Connecting users to the organization
	- Check email, access data when traveling
	- $\bullet$  Work from home
	- Remote facilities (e.g., stationed at customer site) but need access to organization network regularly
- Different needs, different support requirements
	- Establish an SLA
	- Worry about authentication, security, performance, costs
	- Consider centralization of authentication
	- Consider outsourcing changing technologies